# SIMD instructions with Rust on Android

Zürich Rust Meetup

Guillaume Endignoux Thursday 8<sup>th</sup> June, 2023

<https://github.com/gendx> <https://gendignoux.com> Opinions presented here are my own, not my (past present or future) employer's.

# <span id="page-1-0"></span>[What are SIMD instructions?](#page-1-0)

 $CPU \approx registers (memory) + operations (hard-wired circuits).$ 

 $\bullet$  XOR (8-bit) lhs: rhs: = 0100 0100 1101 0010 1001 0110

• Addition (8-bit) lhs: rhs: + carry: + = 0100 0100 1101 0010 1000 000. 0001 0110

## Arithmetic in a CPU

Over time, registers get wider...

• XOR (16-bit) lhs: rhs: = 0100 0100 1010 1111 1101 0010 0010 1000 1001 0110 1000 0111 • Addition (16-bit)

lhs:

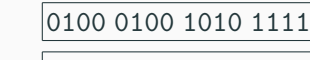

- rhs: + 1101 0010 0010 1000
- carry: + 1000 0000 0101 000.

$$
= 0001 0110 1101 0111
$$

## Arithmetic in a CPU

...and wider.

• XOR (32-bit) lhs: rhs: = 44af 260c d228 1a35 9687 3c39 • Addition (32-bit) lhs: rhs: + carry: + = 44af 260c d228 1a35 0010 101. 16d7 4041

...and wider.

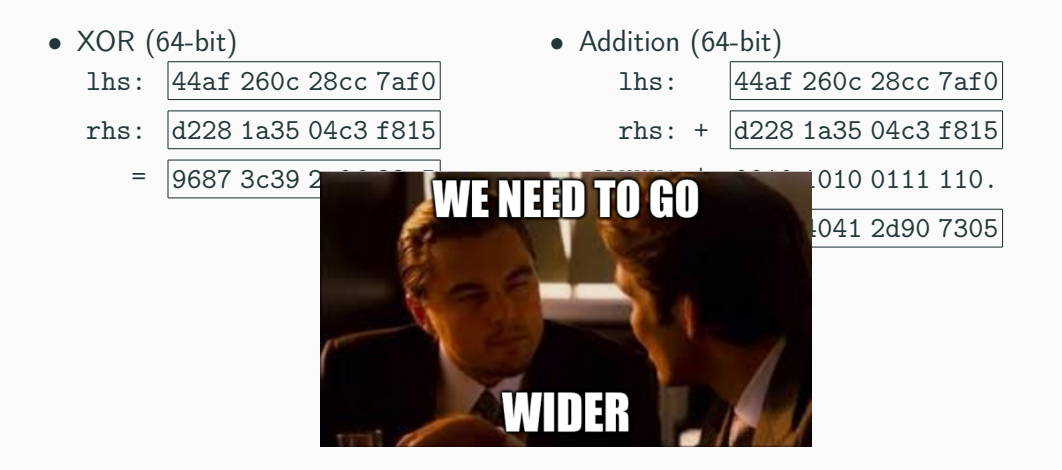

Beyond 64 bits?

- CPU registers can be (and became) wider.
- Arithmetic on  $\geq$  128 bits isn't really useful.

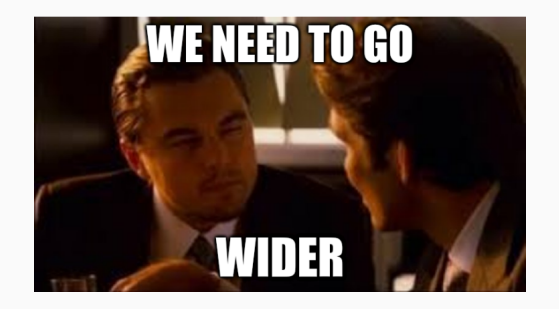

 $\Rightarrow$  SIMD (*Single Instruction Multiple Data*): divide a wide register into an array of lanes to operate on, e.g.  $u128 = \lceil u32; 4 \rceil$ .

• Addition (u32x4)

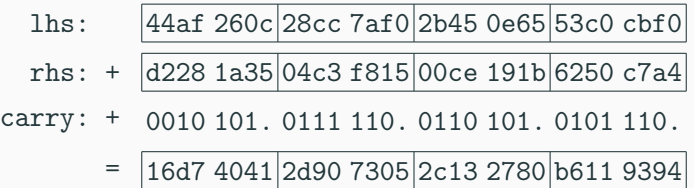

• Shuffle:

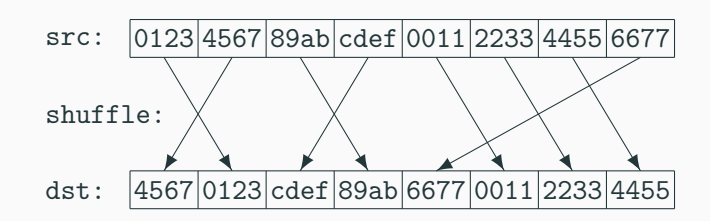

• Comparison:

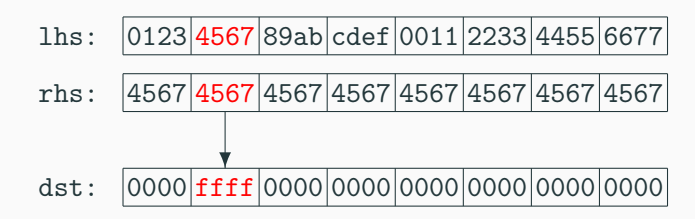

## Application: Loop vectorization

```
Several items at once = faster loop.
```

```
fn add slices(x: kmut [u32], y: k[u32]) {
    for i in 0..x.length() {
        x[i] += y[i];
    }
}
```

```
fn add_slices_simd(x: kmut [u32], y: k[u32]) {
    // Add 4 elements at a time.
     [x[0], x[1], x[2], x[3]] \leftarrow [y[0], y[1], y[2], y[3]];[x[4], x[5], x[6], x[7]] \leftarrow [y[4], y[5], y[6], y[7]];
     ...
}
```
## Application: Special instructions

Many instructions at once  $=$  faster.

```
fn shuffle(x: kmut [u32; 4]) {
   // Many loads and stores.
   let a = x[1]:
   let b = x[2];
   let c = x[0];
   let d = x[3];
   x[0] = a;x[1] = b;x[2] = c;x[3] = d;}
```

```
fn shuffle_simd(x: kmut [u32; 4]) {
    // One instruction.
    _ __shuffle<sub>-</sub>(x, [1, 2, 0, 3])
}
```
### A whole loop at once!

```
fn poly_mul(a: u64, b: u64) -> u128 {
    // Polynomial multiplication.
    let mut tmp: u128 = b as u128;
    let mut result: u128 = 0;
    // Loop many times!
    for i in 0..64 {
        if a & (1 \le x) != 0 {
            result \hat{=} tmp;
        }
        tmp \leqslant= 1;}
    result
}
```

```
fn poly_mul_simd(a: u64, b: u64) -> u128 {
    // One instruction.
    \_pmul<sub>-</sub>(a, b)}
```
SIMD-optimized algorithms are everywhere:

- Rust's HashMap implementation, using the Swiss Tables algorithm.<sup>1</sup>
- SIMD-friendly algorithms for substring searching,<sup>2</sup> used by the memchr crate.
- Parsing gigabytes of JSON per second.<sup>3</sup>

<sup>1</sup> <https://abseil.io/blog/20180927-swisstables>  $\frac{2}{\hbar}$ <http://0x80.pl/articles/simd-strfind.html> 3 <https://github.com/simdjson/simdjson>

# <span id="page-13-0"></span>Challenge  $#1$ : Calling SIMD from [Rust](#page-13-0)

## Example

```
fn main() {
    let x: [u32; 4] = [0x11111111, 0x22222222, 0x44444444, 0x88888888];
    let y: [u32; 4] = [0x99999999, 0xaaaaaaa, 0xccccccc, 0xfffffff];let z = add_u32x4(x, y);
    println! ("x = \{x:08x?\}");
    println! ("y = {y:08x?}");
    println! ("z = {z:08x?}");
}
fn add_u32x4(x: [u32; 4], y: [u32; 4]) -> [u32; 4] {
    todo!("Use SIMD instructions")
}
```
 $x = [11111111, 22222222, 44444444, 88888888]$ y = [99999999, aaaaaaaa, cccccccc, ffffffff]

## Inline assembly

```
fn add_u32x4(x: [u32; 4], y: [u32; 4]) ->
\leftrightarrow [u32; 4] {
     unsafe {
          asm!(
               "paddd \{x\} \{y\}",
               x = \text{inout}(\text{reg}) x,
               y = in(reg) y,
         );
         x
     }
}
```
Inline assembly was recently stabilized.<sup>a</sup> Let's try it!

• First challenge: find the instruction's name.

a [https://doc.rust-lang.org/reference/](https://doc.rust-lang.org/reference/inline-assembly.html) [inline-assembly.html](https://doc.rust-lang.org/reference/inline-assembly.html)

## A little type error

```
fn add_u32x4(x: [u32; 4], y: [u32; 4]) ->
\leftrightarrow [u32; 4] {
    unsafe {
          asm!(
               "paddd \{x\} \{y\}",
               x = \text{inout}(\text{reg}) x,
               y = in(reg) y,
         );
         x
     }
}
```

```
error: cannot use value of type '[u32; 4]' for
\leftrightarrow inline assembly
  --> src/main.rs:21:16
   |
21 | x = \text{inout}(\text{reg}) x,
   \||
   = note: only integers, floats, SIMD vectors,
   \rightarrow pointers and function pointers can be
   \leftrightarrow used as arguments for inline assembly
```
## Let's transmute to u128

```
fn add_u32x4(x: [u32; 4], y: [u32; 4]) ->
\leftrightarrow [u32; 4] {
    unsafe {
         let xx: u128 = transmute(x);
         let yy: u128 = \text{transmute}(y);
         asm!(
              "paddd {x} {y}",
              x = \text{inout}(\text{reg}) xx,
              y = in(reg) yy,
         );
         transmute(xx)
    }
}
```

```
error: type `u128` cannot be used with this
\leftrightarrow register class
  --> src/main.rs:23:16
    |
23 \mid x = \text{inout}(\text{reg}) \, xx,
    | | \sim | \sim | \sim \sim \sim|
    = note: register class `reg` supports these
    \rightarrow types: i16, i32, i64, f32, f64
```
## Intel's docs mention xmm. Let's try with xmm reg perhaps?

```
fn add_u32x4(x: [u32; 4], y: [u32; 4]) ->
\leftrightarrow [u32; 4] {
    unsafe {
         let xx: u128 =transmute(x):let yy: u128 = \text{transmute}(y);
         asm!(
              "paddd \{x\} \{y\}",
              x = \text{inout}(\text{xmm\_reg}) xx,
              y = in(xmm\_reg) yy,
         );
         transmute(xx)
     }
}
```

```
error: type `u128` cannot be used with this
\leftrightarrow register class
  \leftarrow src/main rs:23:20|
23 \mid x = \text{inout}(\text{xmm\_reg}) xx,
   | ^^
   |
   = note: register class `xmm_reg` supports
   \rightarrow these types: i32, i64, f32, f64, i8x16,
   \leftrightarrow i16x8, i32x4, i64x2, f32x4, f64x2
```

```
#![feature(portable_simd)]
use std::simd::i32x4;
fn add_u32x4(x: [u32; 4], y: [u32; 4]) ->
\leftrightarrow [u32; 4] {
    unsafe {
         let xx: i32x4 = transpute(x);let yy: i32x4 = transmite(y);asm!(
             "paddd \{x\} \{y\}",
             x = \text{inout}(\text{xmm\_reg}) xx,
             y = in(xmm\_reg) yy,
         );
         transmute(xx)
     }
}
```

```
error[E0384]: cannot assign twice to immutable
,→ variable `xx`
  \Rightarrow src/main rs:21:1
   |
19 | let xx: i32x4 = transmite(x);| --
   | |
           first assignment to `xx`
           help: consider making this binding
   ,→ mutable: `mut xx`
20 | let yy: i32x4 = \text{transmute}(y);
21 | / asm!(
22 | | "paddd \{x\} \{y\}",
23 | | x = \text{inout}(\text{xmm\_reg}) xx,
24 | | y = in(xmm\_reg) yy,
25 \mid \; \; \; \rangle:
   | |_^ cannot assign twice to immutable
   \leftrightarrow variable 15
```

```
#![feature(portable_simd)]
use std::simd::i32x4;
fn add_u32x4(x: [u32; 4], y: [u32; 4]) ->
\leftrightarrow [u32; 4] {
    unsafe {
         let mut xx: i32x4 = transmute(x);
        let yy: i32x4 = transmite(y);asm!(
             "paddd \{x\} \{y\}",
             x = \text{inout}(\text{xmm\_reg}) xx,
             y = in(xmm\_reg) yy,
         );
         transmute(xx)
     }
}
```

```
error: unexpected token in argument list
      --> src/main.rs:22:2
          |
22 | "paddd {x} {y}",
          \vert \quad \hat{}|
note: instantiated into assembly here
      \leftarrow \leftarrow|
2 | paddd xmm1 xmm0
          \|
```

```
#![feature(portable_simd)]
use std::simd::i32x4;
fn add_u32x4(x: [u32; 4], y: [u32; 4]) ->
\leftrightarrow [u32; 4] {
    unsafe {
        let mut xx: i32x4 = transmute(x);
        let yy: i32x4 = transmite(y);asm!(
             "paddd \{x\}, \{y\}",
            x = inout(xmm_reg) xx,y = in(xmm\_reg) yy,
        );
        transmute(xx)
    }
}
```
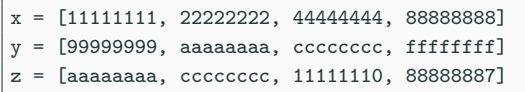

## What about the options?!

```
#![feature(portable_simd)]
use std::simd::i32x4;
fn add_u32x4(x: [u32; 4], y: [u32; 4]) ->
\leftrightarrow [u32; 4] {
    unsafe {
         let mut xx: i32x4 = transmute(x);
        let yy: i32x4 = transmite(y);asm!(
             "paddd \{x\}, \{y\}",
             x = \text{inout}(\text{xmm\_reg}) xx,
             y = in(xmm\_reg) yy,
             options(pure, nomem, nostack),
         );
         transmute(xx)
    }
}
```
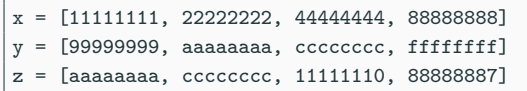

Intrinsics  $=$  functions wrapping the low-level instructions with Rust types.

- Defined in [core::arch::\\*](https://doc.rust-lang.org/stable/core/arch/).
- Naming modeled after vendor manuals.<sup>4</sup>

<sup>4</sup> <https://www.intel.com/content/www/us/en/docs/intrinsics-guide/index>, <https://developer.arm.com/architectures/instruction-sets/intrinsics/>

## Language ergonomics: SIMD intrinsics

```
use std::arch::x86_64::{__m128i, _mm_add_epi32};
fn add_u32x4(x: [u32; 4], y: [u32; 4]) -> [u32; 4] {
    unsafe {
        // Transmute to vendor-specific type __m128i.
        let xx: \text{\_m128i} = transmute(x);
        let yy: \_\_m128i = \text{transmute}(y);// Addition by lanes of 32 bits.
        let zz: _{-}m128i =_{mm\_add\_epi32(xx, yy)};
        transmute(zz)
    }
}
```
<span id="page-25-0"></span>Challenge  $#2$ : Writing [cross-platform algorithms](#page-25-0)

Are these the same instructions?

- \_mm\_clmulepi64\_si128 (Intel)
- vmull\_p64 (ARM64)
- pclmulqdq (Intel)
- pmull (ARM64)

### Levenshtein distance?

- \_mm\_clmulepi64\_si128 (Intel)
- vmull\_p64 (ARM64)

### Checking the Rust docs?

- \_mm\_clmulepi64\_si128 (Intel)
- vmull\_p64 (ARM64)

Function core::arch::x86 64:: mm clmulepi64 si128 <sup>@</sup>

```
pub unsafe fn mm clmulepi64 si128(
   a: m128i.b: m128i.const TMM8:132) -> m128i
```
Available on (x86 or x86-64) and target feature pclmulgdq and x86-64 only.

 $\Box$  Performs a carry-less multiplication of two 64-bit polynomials over the finite field GF(2^k).

The immediate byte is used for determining which halves of a and b should be used. Immediate bits other than 0 and 4 are ignored.

#### Intel's documentation

### Function core::arch::aarch64::vmull\_p64 <sup>鼠</sup>

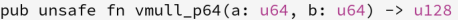

Available on AArch64 and target feature neon, aes only.

[-] Polynomial multiply long

Arm's documentation

### Checking the vendor manuals?

#### Synopsis

\_m128i \_mm\_clmulepi64\_si128 (\_m128i a, \_m128i b, const int imm8) #include <wmmintrin.h> Instruction: pclmulqdq xmm, xmm, imm8 CPUID Flags: PCLMULODO

#### **Description**

Perform a carry-less multiplication of two 64-bit integers, selected from a and b according to imm8, and store the results in dst.

#### Operation

```
IF (\text{imm8}[0] == 0)TEMP1 := a[63:0]ELSE
        TEMP1 := a[127:64]FI.
IF (\text{imm8}[4] == 0)TEMP2 := b[63:0]FLSE
        TEMP2 := b[127:64]FI.
FOR 1 := 0 to 63TEMP[1] := (TEMP1[0] and TEMP2[1])
        FOR i := 1 to i
                TEMP[i] := TEMP[i] XOR (TEMP1[j] AND TEMP2[i-j])
        ENDFOR
        dst[1] := TEMP[1]ENDFOR
FOR i := 64 to 127
        TEMP[i] := 0FOR j := (1 - 63) to 63
                TEMP[1] := TEMP[1] XOR (TEMP1[1] AND TEMP2[1-1])
        ENDFOR
        dst[i] := TEMP[i]ENDFOR
dst[127] := 0
```
#### Operation

CheckFPAdvSIMDEnabled64 (): bits(datasize) operandl = Vpart[n, part]; bits(datasize) operand2 = Vpart[m. part]: hite/2\*datasizal\_rasult: hits(esize) element1: bits (esize) element2:

#### for  $e = 0$  to elements-1 element1 = Elemioperand1, e, esizel:  $\alpha$ lement2 =  $\mathsf{Flem}$ [operand2,  $\alpha$ , esize]:  $Flem[result, e, 2*existze] = PolynomialMulti(element), element2)$ :

#### $V(d) = result:$

### Library pseudocode for shared/functions/vector/PolynomialMult

#### // PolynomialMult()

```
// ================
```

```
bits (M+N) PolynomialMult (bits (M) op1, bits (N) op2)
     result = zeros(M+N);extended op2 = ZeroExtend(op2, M+N);for i=0 to M-1if \text{on1} \leq i \geq 1 = i \geq 1 then
              result = result EOR LSL (extended op2, i);
     return result;
```
⇒ Testing and benchmarking on real hardware is essential.

## Testing with ARM on Android

 $\Rightarrow$  Testing and benchmarking on real hardware is essential.

My plan:

- Compile Rust code for Android.
- Make sure the SIMD instructions are supported on my device.
- Tests and benchmarks.

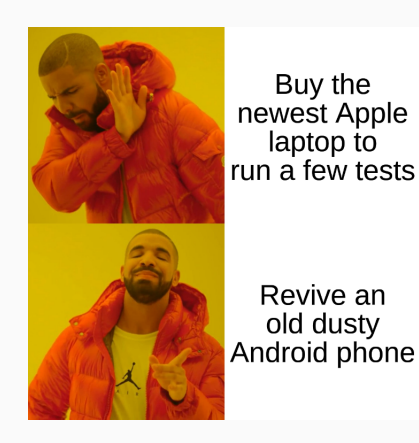

<span id="page-32-0"></span>Challenge  $#3$ : Using Rust on [Android \(userspace\)](#page-32-0)

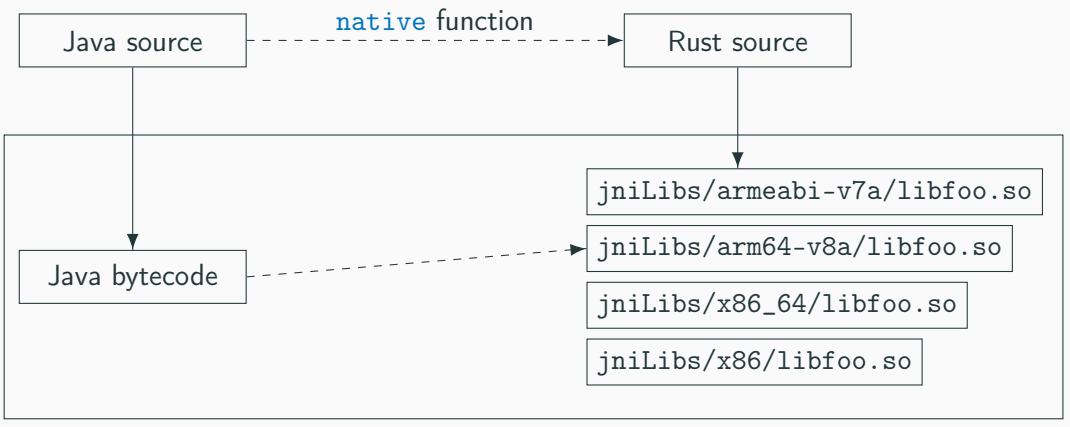

Summary of the steps:<sup>5</sup>

- Install the \*-linux-android targets with rustup.
- Install a suitable<sup>6</sup> Android NDK (Native Development Kit), and configure it in the linker and the \$PATH.
- Configure a .so output in Cargo.toml.
- No stdout, no println!  $\rightarrow$  use the jni crate and write to android.util.Log.

<sup>5</sup>Details in <https://gendignoux.com/blog/2022/10/24/rust-library-android.html> <sup>6</sup>Compatible versions depend on your Rust compiler version:

<https://blog.rust-lang.org/2023/01/09/android-ndk-update-r25.html>

## Hello World (simplified)

```
#[no_mangle]
pub unsafe extern "C" fn Java_com_example_myrustapplication_NativeLibrary_nativeRun(
    env: JNIEnv, _: JClass,
) {
    log(env, "MyRustSimdApplication",
        &format!("Your CPU architecture is {}", get_arch_name()));
}
fn get_arch_name() -> &'static str {
    #[cfq(target\_arch = "arm")]return "arm";
    #[cfg(target\_arch = "aarch64")]return "aarch64";
    ...
}
```
D MyRustSimdApplication: Your CPU architecture is aarch64

cargo test and cargo bench are convenient. Can we make them work on Android?

cargo test and cargo bench are convenient. Can we make them work on Android?

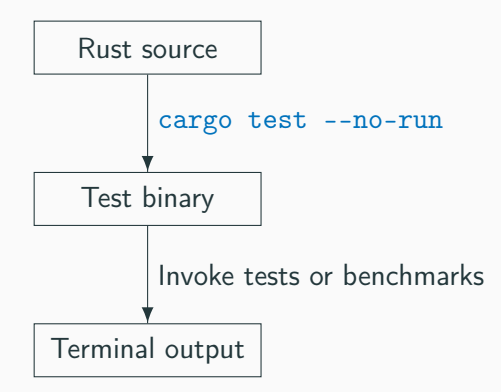

cargo test and cargo bench are convenient. Can we make them work on Android?

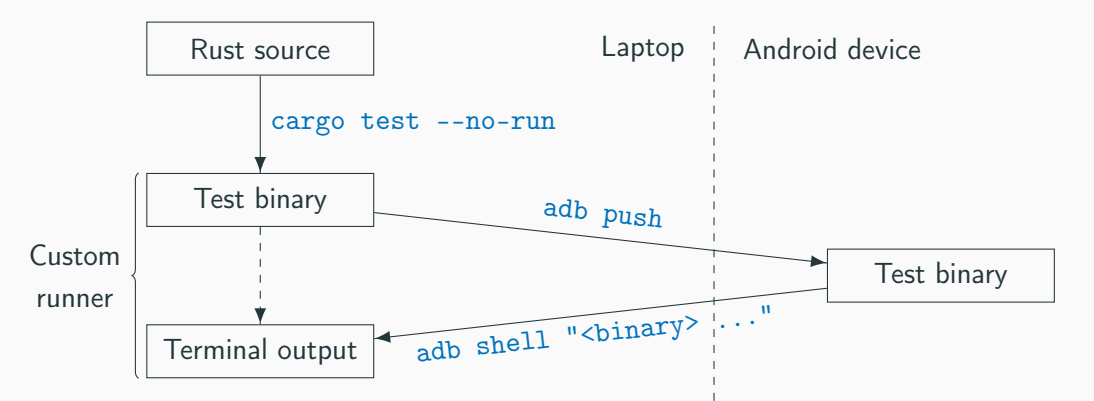

## Custom Cargo runner

• Declare a custom runner in .cargo/config:

[target.aarch64-linux-android] runner = "/home/dev/android-runner.sh" ...

• Simplified runner script:

```
#!/bin/bash
BINARY_PATH="$1"
shift
adb push "${BINARY_PATH}" "/data/local/tmp/binary"
adb shell "chmod 755 /data/local/tmp/binary"
# Run the test binary, forwarding the remaining parameters, so that benchmarks, test
\rightarrow filtering, etc. work.
adb shell "/data/local/tmp/binary $@"
```
<span id="page-40-0"></span>[Challenge #4: Detecting](#page-40-0) [supported SIMD instructions](#page-40-0)

## Detecting supported instructions

SIMD instructions are useful... but not available everywhere!

```
Function core::arch::aarch64::vmull_p64 <sup>鼠</sup>
 pub unsafe fn vmull_p64(a: u64, b: u64) -> u128Available on AArch64 and target feature neon, aes only.
[-] Polynomial multiply long
  Arm's documentation
```
 $\Rightarrow$  Each CPU model supports its own target features.

 $\Rightarrow$  Running unsupported instructions will crash the application ("illegal instruction").

Rust offers two methods to detect features on the current  $CPU<sup>7</sup>$ 

- Assume at compile time via RUSTFLAGS, e.g. -C target-feature=+foo. This crashes the program ("illegal instruction") if run on an unsupported CPU.
- Use the is\_<arch>\_feature\_detected! macro at runtime.

<sup>&</sup>lt;sup>7</sup><https://doc.rust-lang.org/std/arch/index.html#cpu-feature-detection>

## Detecting supported instructions

### Macro std::arch::is aarch64 feature detected

```
macro rules! is aarch64 feature detected {
      ("neon") \Rightarrow \{ ... \}('pmu11") \Rightarrow \{ \dots \}(''fp'') \Rightarrow \{ \dots \}:
      ('fp16") \Rightarrow \{ \dots \}("sve") \Rightarrow \{ \dots \}("circ") \Rightarrow \{ \dots \}(''lse'') \Rightarrow \{ \dots \}:
      (116021) = 5 1 1
```
Detected 3 enabled features: [asimd, fp, neon] Detected 39 disabled features: [aes, bf16, bti, crc, dit, dotprod, dpb, dpb2, f32mm, f64mm, fcma, fhm, flagm, fp16, ,→ frintts, i8mm, jsconv, lse, lse2, mte, paca, pacg, pmull, rand, ...]

The vmull\_p64 instruction doesn't seem supported... let's YOLO it?

```
pub fn pmul_cheat(a: u64, b: u64) -> (u128, &'static str) {
    // FIXME: Here we cheat and omit to detect the "aes" feature.
    if is aarch64 feature detected!("neon") {
        return unsafe { pmul aarch64 neon(a, b) };
    }
    pmul_nosimd(a, b) // Fallback implementation without any SIMD instruction.
}
#[cfq(target\_arch = "aarch64")]#[target_feature(enable = "neon", enable = "aes")]
unsafe fn pmul_aarch64_neon(a: u64, b: u64) -> (u128, &'static str) {
    (vmull_p64(a, b), "simd implementation")
}
```
Behind the scenes of is\_<arch>\_feature\_detected:

- Intel: special cpuid instruction. Just works :)
- ARM: also a special instruction, but only works in kernel mode...

Behind the scenes of is\_<arch>\_feature\_detected:

- Intel: special cpuid instruction. Just works :)
- ARM: also a special instruction, but only works in kernel mode...

On Linux, 3 methods implemented by the std-detect crate:

- getauxval() function,
- / $proc/self/aux file<sup>8</sup>$
- /proc/cpuinfo file.

 $\Rightarrow$  Manually using these methods finds more features than what Rust detects!

<sup>8</sup>Not readable for Android apps in release mode.

Problem: Android wasn't recognized as a Linux-like OS.<sup>9</sup>

```
} else if #[cfg(all(target os = "linux", feature = "libc"))] {
    #[path = "os/linux/mod.rs"]mod os;
...
} else {
    #[path = "os/other.rs"]mod os;
}
```
<sup>9</sup> target\_os is set to "android" here: [https://github.com/rust-lang/rust/blob/1.65.0/](https://github.com/rust-lang/rust/blob/1.65.0/compiler/rustc_target/src/spec/android_base.rs#L5) [compiler/rustc\\_target/src/spec/android\\_base.rs#L5](https://github.com/rust-lang/rust/blob/1.65.0/compiler/rustc_target/src/spec/android_base.rs#L5).

My first compiler patch. $10$ 

```
-} else if #[cfg(all(target os = "linux", feature = "libc"))] {
+} else if #[cfg(all(any(target_os = "linux", target_os = "android"), feature = "libc"))] {
```
 $\Rightarrow$  4 more features

Detected 7 enabled features: [aes, asimd, crc, fp, neon, pmull, sha2] Detected 35 disabled features: [bf16, bti, dit, dotprod, dpb, dpb2, f32mm, f64mm, fcma, fhm, flagm, fp16, frintts,  $\rightarrow$  i8mm, jsconv, lse, lse2, mte, paca, pacg, rand, rcpc, rcpc2, ...]

<sup>10</sup><https://github.com/rust-lang/stdarch/pull/1351>

<span id="page-49-0"></span>[Intermezzo: Building a local Rust](#page-49-0) [compiler to test my patch](#page-49-0)

## Building a patched Rust compiler

• Follow the basic instructions: $11$ 

./x.py setup ./x.py build --stage 0

• The NDK is everywhere (here in config.toml):

```
[target.aarch64-linux-android]
android-ndk = ".../android-sdk/ndk/25.1.8937393/toolchains/llvm/prebuilt/linux-x86_64"
...
```
<sup>11</sup><https://rustc-dev-guide.rust-lang.org/building/how-to-build-and-run.html>

## Building a patched Rust compiler

• Build a stage 1 compiler ( $\approx$  std::\*) for all Android targets + your host target

```
./x.py build --stage 1 \
    --target x86_64-unknown-linux-gnu \
    --target aarch64-linux-android \
    ...
```
• Add the new toolchain to rustup

```
rustup toolchain link stage1 build/x86_64-unknown-linux-gnu/stage1
...
cargo +stage1 build
```
Disk usage  $\approx 10$  GB

- stage0-rustc/ $\approx$  4 GB
- each stageN-std/ (one per target)  $\approx$  500 MB
- 45% in the incremental/folders

Runtime on my laptop:

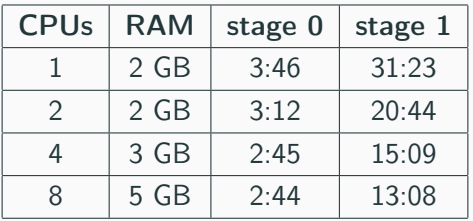

<span id="page-53-0"></span>[Challenge #5: Performance](#page-53-0) [pitfalls in practice](#page-53-0)

The promise of SIMD intrinsics:

- Benefit from Rust's type-checking.
- No need to hand-roll assembly to get the best performance.

```
use std::arch::aarch64::*;
fn foo(\frac{*}{*}, \frac{*}{}) {
    bar(kmut x, kk);bar(<i>k</i>mut <i>y</i>, <i>k</i>k);}
#[inline(always)]
fn bar(block: &mut uint8x16_t, key:
\rightarrow &uint8x16 t) {
    unsafe {
          let zero = vdupp_n_u8(0);let x = vaeseq_u8(block.0, zero);let y = \text{vaesmcq}_1 \cup \mathcal{B}(x);
          block.0 = veorg_u8(y, key.0);}
}
```
### Case study:

- Top-level function  $foo() \rightarrow$ intermediate functions  $\rightarrow$  intrinsics.
- Goal: inline everything inside foo() (hot path).
- Goal: don't re-write foo() for the fallback implementation (only change the low-level primitives).

```
use std::arch::aarch64::*;
fn foo(\frac{*}{*}, \frac{*}{}) {
    bar(kmut x, kk);bar(<i>k</i>mut <i>y</i>, <i>k</i>k);}
#[inline(always)]
fn bar(block: &mut uint8x16_t, key:
\rightarrow &uint8x16 t) {
    unsafe {
          let zero = vdupp_n_1 \&set (0);
          let x = vaeseq_u8(block.0, zero);let y = \text{vaesmcq}_1 \cup \mathcal{B}(x);
          block.0 = veorg_u8(y, key.0);}
}
```

```
foo:
       ...
       stp q0, q1, [sp, #48]
       bl core_arch__arm_shared__crypto__vaeseq_u8
       add x0, sp, #256
       add x1, sp, #112
       bl core_arch__arm_shared__crypto__vaesmcq_u8
       adrp x8, .LCPI2_0
       ...
; SIMD intrinsics, not inlined!
core_arch__arm_shared__crypto__vaesmcq_u8:
       ldr q0. [x1]aesmc v0.16b, v0.16b ; SIMD instruction
       str a0. [x0]ret
core_arch_arm_shared_crypto_vaeseq_u8:
       1dr q0, \lceil x1 \rceilldr q1, [x2]aese v0.16b, v1.16b
       str q0, [x0]
       ret
```

```
use std::arch::aarch64::*;
fn foo(\frac{*}{*}, \frac{*}{}) {
    bar(kmut x, kk);bar(<i>k</i>mut <i>y</i>, <i>k</i>k);}
#[inline(always)]
fn bar(block: &mut uint8x16_t, key:
\rightarrow &uint8x16 t) {
    unsafe {
          let zero = vdupp_n_1 \&set (0);
          let x = vaeseq_u8(block.0, zero);let y = \text{vaesmcq}_1 \cup \mathcal{B}(x);
          block.0 = veorg_u8(y, key.0);}
}
```

```
Inlined and 5x faster<sup>a</sup> with
```
RUSTFLAGS='-C target-feature=+aes'

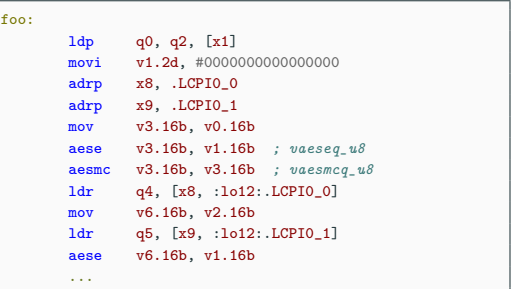

<sup>a</sup>Inlining is an essential optimization, see [Can](https://matklad.github.io/2023/04/09/can-you-trust-a-compiler-to-optimize-your-code.html) [You Trust a Compiler to Optimize Your Code?](https://matklad.github.io/2023/04/09/can-you-trust-a-compiler-to-optimize-your-code.html) by matklad.

Intrinsics definition (simplified) in the standard library:

```
#[inline]
#[target_feature(enable = "aes")]
pub unsafe fn vaeseq_u8(data: uint8x16_t, key: uint8x16_t) -> uint8x16_t {
    vaeseq_u8_(data, key)
}
```
Actual definition: defer to LLVM.

```
#[allow(improper_ctypes)]
extern "unadjusted" {
    #[cfq_attribute| target_arch = "aarch64", link_name = "llvm.aarch64.crypto.aese"]fn vaeseq_u8_(data: uint8x16_t, key: uint8x16_t) -> uint8x16_t;
}
```
Intrinsics definition (simplified) in the standard library:

```
#[inline]
#[target_feature(enable = "aes")]
pub unsafe fn vaeseq_u8(data: uint8x16_t, key: uint8x16_t) -> uint8x16_t {
   vaeseq_u8_(data, key)
}
```
- target\_feature(enable = "foo") annotates the function in a special way.
- Functions with distinct target features cannot be inlined in each other.<sup>12</sup>
- -C target-feature=+foo annotates all functions with feature foo.

<sup>12</sup>[rust-lang/rust/issues/54353](https://github.com/rust-lang/rust/issues/54353), [rust-lang/rust/issues/53069](https://github.com/rust-lang/rust/issues/53069)

```
#[target_feature(enable = "aes")]
unsafe fn foo_simd(\nmid * \ldots *') {
    loop { bar\_sim(/* ... */); }
}
// "always" = as long as the caller has
\omega "aes" enabled.
#[inline(always)]
#[target_feature(enable = "aes")]
unsafe fn bar_simd(\nmid * \ldots *') {
    let zero = vdupp_n_u8(0);
    let x = vaeseq_u8(block.0, zero);let y = vaesmcq_1 \&(x);block.0 = \text{veorg}_u8(y, \text{key.0});}
```
Choose your poison:

- avoid function calls in the hot path,
- re-write all the code twice (with and without SIMD),
- compile twice and play with the linker. $a$
- play with macros to generate the code twice.<sup>b</sup>

a [https://gendignoux.com/blog/2023/01/05/](https://gendignoux.com/blog/2023/01/05/rust-arm-simd-android.html) [rust-arm-simd-android.html](https://gendignoux.com/blog/2023/01/05/rust-arm-simd-android.html) b <https://crates.io/crates/multiversion>

# <span id="page-61-0"></span>**[Conclusion](#page-61-0)**

Intrinsics are not perfect yet, but much better ergonomics than assembly.

• Portable SIMD effort: <https://github.com/rust-lang/portable-simd>.

Resources:

- Slides: <https://gendignoux.com/research/>
- Details on my blog: <https://gendignoux.com/blog/tags.html#android>
- Code: <https://github.com/gendx/android-rust-library>

Special thanks:

- Rust maintainers: blazingly-fast code review.
- <https://godbolt.org>